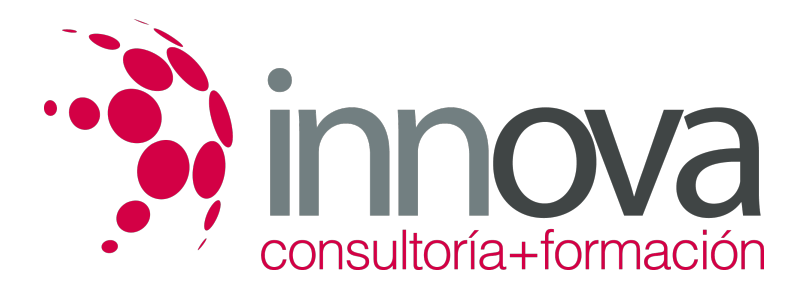

# **Gestión administrativa para el asesoramiento de productos de activo**

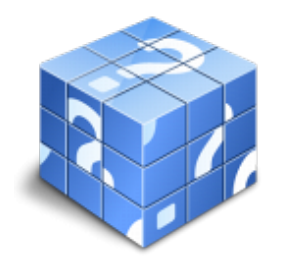

**Área:** ADMINISTRACIÓN Y GESTIÓN **Modalidad:** Teleformación **Duración:** 70 h **Precio:** 35.00€

[Curso Bonificable](https://innova.campusdeformacion.com/bonificaciones_ft.php) **[Contactar](https://innova.campusdeformacion.com/catalogo.php?id=25157#p_solicitud)** [Recomendar](https://innova.campusdeformacion.com/recomendar_curso.php?curso=25157&popup=0&url=/catalogo.php?id=25157#p_ficha_curso) [Matricularme](https://innova.campusdeformacion.com/solicitud_publica_curso.php?id_curso=25157)

## **CONTENIDOS**

**1. Procedimientos de cálculo financiero básico aplicable a los productos financieros de activo.**

####

1.1. Actualización simple:

####

1.1.1. El descuento comercial.

####

1.1.2. El descuento matemático.

####

1.2. Actualización compuesta:

####

1.2.1. El descuento compuesto.

####

1.3. Rentas constantes, variables y fraccionadas:

### ####

1.3.1. Descripción.

####

1.3.2. Variables que intervienen.

####

**2. Gestión y análisis de las operaciones bancarias de activo.**

####

2.1. Las operaciones bancarias de activo.

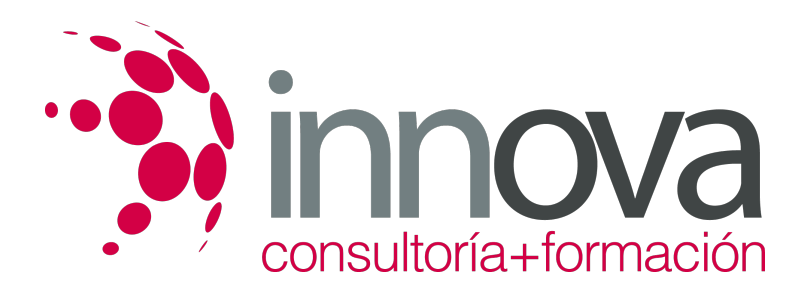

2.1.1. Características.

####

2.2. Los préstamos.

####

2.2.1. Elementos.

####

2.2.2. Variables en una operación de préstamo.

####

2.2.3. Clases.

####

2.2.4. Factores que influyen en la concesión.

####

2.2.5. Métodos de amortización de préstamos.

####

2.2.6. Tratamiento fiscal.

####

2.3. Los créditos.

####

2.3.1. Características.

####

2.3.2. El crédito en cuenta corriente.

####

2.4. La garantía crediticia:

####

2.4.1. Garantía personal.

####

2.4.2. Garantía real.

####

2.5. El aval bancario.

####

2.5.1. Descripción.

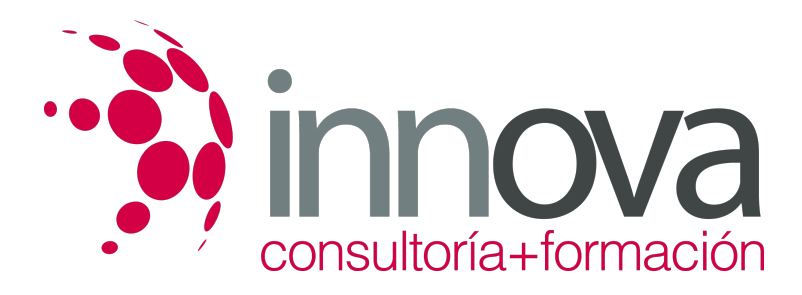

2.5.2. Formalización.

### ####

2.6. La remesa de efectos.

#### ####

2.6.1. Características.

### ####

2.6.2. Liquidación.

### ####

2.7. El arrendamiento financiero o leasing.

### ####

2.7.1. Características.

####

2.7.2. Elementos.

### ####

2.7.3. Personas que intervienen.

### ####

2.7.4. Modalidades.

####

2.7.5. Variables en una operación de leasing.

####

2.7.6. Coste leasing.

### ####

2.8. El Renting.

### ####

2.8.1. Características.

####

2.8.2. Personas que intervienen.

####

2.9. El Factoring.

####

2.9.1. Descripción.

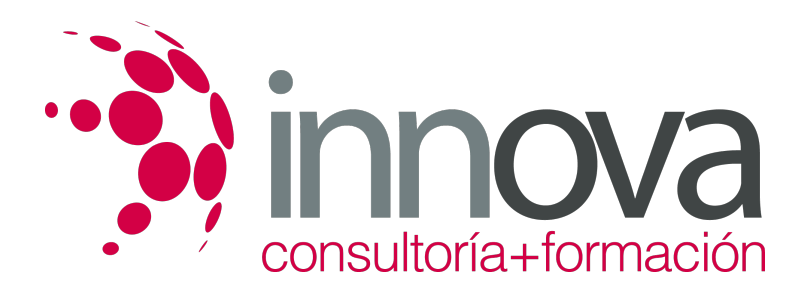

2.9.2. Intervinientes.

### ####

2.9.3. Modalidades: con recurso y sin recurso.

####

2.10. El Confirming.

####

2.10.1. Descripción.

####

2.10.2. Características.

####

2.10.3. Clases: con financiamiento y simple.

####

2.11. Los empréstitos.

####

2.11.1. Descripción.

####

2.11.2. Elementos.

####

2.11.3. Variables de un empréstito.

####

2.11.4. Clases: pago periódico de intereses, pago acumulado de intereses.

####

### **3. Aplicaciones informáticas de gestión bancaria.**

####

3.1. Hojas de cálculo financiero:

####

3.1.1. Funciones financieras aplicadas a productos de activo.

### ####

3.1.2. Cuadros de amortización de préstamos.

####

3.1.3. Representaciones gráficas de datos.

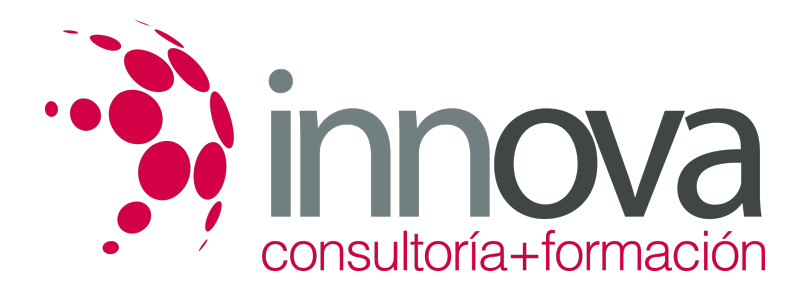

3.2. Aplicaciones de gestión de créditos:

####

3.2.1. Credit scoring.

####

3.3. Simuladores de cálculo financiero

####

3.4. Internet.

####

3.4.1. Las direcciones web.

####

3.4.2. El navegador.

####

3.5. Normativa de seguridad y medioambiente en el uso de material informático.

####

### **4. Análisis e interpretación de los estados financieros contables.**

####

4.1. Masas Patrimoniales:

####

4.1.1. Activo: corriente y no corriente.

####

4.1.2. Patrimonio Neto.

####

4.1.3. Pasivo: corriente y no corriente.

####

4.2. El balance.

####

4.2.1. Composición.

####

4.2.2. Modelo normal.

####

4.2.3. Modelo abreviado.

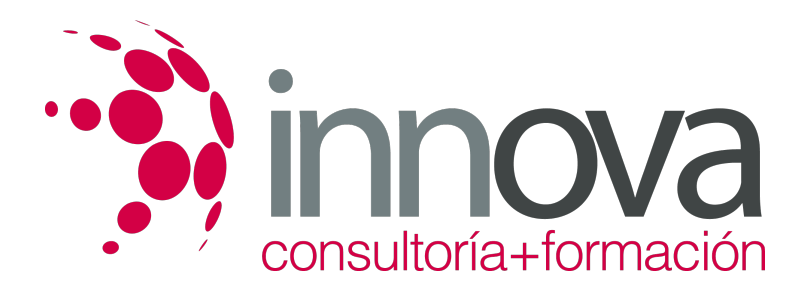

4.3. Las cuentas de gestión.

#### ####

4.3.1. Cuentas de ingresos.

#### ####

4.3.2. Cuentas de gastos.

####

4.4. La cuenta de pérdidas y ganancias.

####

4.4.1. Composición.

#### ####

4.4.2. Modelo normal.

####

4.4.3. Modelo abreviado.

####

4.5. Instrumentos de análisis:

####

4.5.1. Fondo de Maniobra.

####

4.5.2. Cash-Flow.

####

4.5.3. Período medio de maduración.

####

4.5.4. Punto muerto o umbral de rentabilidad.

####

4.5.5. Apalancamiento financiero.

####

4.5.6. Ratios.

### **METODOLOGIA**

**Total libertad de horarios** para realizar el curso desde cualquier ordenador con conexión a Internet, **sin importar el sitio desde el que lo haga**. Puede comenzar la sesión en el momento del día que le sea más conveniente y dedicar el tiempo de

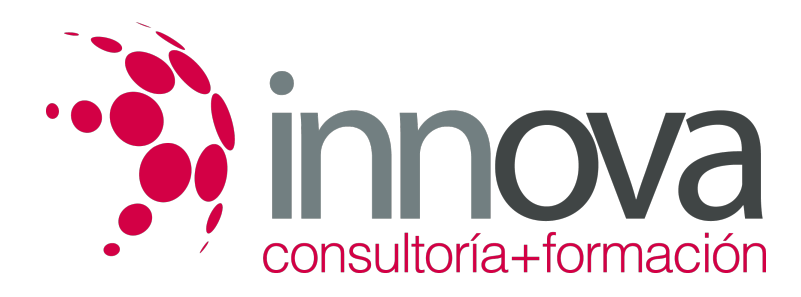

estudio que estime más oportuno.

- En todo momento contará con un el **asesoramiento de un tutor personalizado** que le guiará en su proceso de aprendizaje, ayudándole a conseguir los objetivos establecidos.
- **Hacer para aprender**, el alumno no debe ser pasivo respecto al material suministrado sino que debe participar, elaborando soluciones para los ejercicios propuestos e interactuando, de forma controlada, con el resto de usuarios.
- **El aprendizaje se realiza de una manera amena y distendida**. Para ello el tutor se comunica con su alumno y lo motiva a participar activamente en su proceso formativo. Le facilita resúmenes teóricos de los contenidos y, va controlando su progreso a través de diversos ejercicios como por ejemplo: test de autoevaluación, casos prácticos, búsqueda de información en Internet o participación en debates junto al resto de compañeros.
- **Los contenidos del curso se actualizan para que siempre respondan a las necesidades reales del mercado.** El departamento multimedia incorpora gráficos, imágenes, videos, sonidos y elementos interactivos que complementan el aprendizaje del alumno ayudándole a finalizar el curso con éxito.

## **REQUISITOS**

Los requisitos técnicos mínimos son:

- Navegador Microsoft Internet Explorer 5.5 o superior, con plugin de Flash, cookies y JavaScript habilitados. No se garantiza su óptimo funcionamiento en otros navegadores como Firefox, Netscape, Mozilla, etc.
- Resolución de pantalla de 800x600 y 16 bits de color o superior.
- Procesador Pentium II a 300 Mhz o superior.
- 32 Mbytes de RAM o superior.